## Knjižno odobrenje od dobavljača za dati avans

Ukoliko se od dobavljača dobije knjižno odobrenje za deo datog avansa (primljeni avansni račun), isto se radi kroz modul Finansijsko poslovanje – Finansijske transakcije – Prijem avansnog računa. Sa F5 se otvori novo zaglavlje i popune odgovarajući podaci (Dat.naloga, Broj dokumenta, Dat.dokumenta, Datum PDV, Dobavljač). Kad se spustite u donji prozor, potrebno je izabrati odgovarajuću vrstu PDV prometa, u ovom slučaju to je 8a.5.x i iznos odobrenja za avans se unosi u polje Iznos sa PDV sa predznakom minus (*[Slika 1](#page-0-0)*).

|                                                      | BizniSOFT v12 - www.biznisoft.com |                                                    |                                                                                                    |               |           |                                                  |              |                                    |                          |                            |              |                                                                               |                                                          |            | $\Box$ $\times$                  |               |               |
|------------------------------------------------------|-----------------------------------|----------------------------------------------------|----------------------------------------------------------------------------------------------------|---------------|-----------|--------------------------------------------------|--------------|------------------------------------|--------------------------|----------------------------|--------------|-------------------------------------------------------------------------------|----------------------------------------------------------|------------|----------------------------------|---------------|---------------|
| $\epsilon$ 2023<br>Osnovne funkcije                  |                                   | Prikaži Panel   Zatvori forme<br><b>8</b> Pretraga |                                                                                                    |               |           |                                                  |              |                                    |                          |                            |              |                                                                               |                                                          |            |                                  |               |               |
| $-01.01.23$<br>$\frac{1}{20.11.23}$<br>Period        |                                   |                                                    | Štampaj   √F11 - Potvrdi 何(Shift) F3 - Knjiženje ▼ ⊠ Storniraj   BK     Preuzmi 回 Označi ▼ ۞ Istorija   Stornirano   & Partneri 梦 Artikli   国 Kontakt |               |           |                                                  |              |                                    |                          |                            |              |                                                                               |                                                          |            | <b>E FINANSUSKE TRANSAKCUE *</b> |               |               |
| <b>FINANSIJSKO POSLOVANJE</b>                        |                                   |                                                    | BIZNISOFT v12 Prijem avansnog računa X                                                                                                    |               |           |                                                  |              |                                    |                          |                            |              |                                                                               |                                                          |            |                                  |               |               |
| Knjiženje naloga                                     | Podaci naloga                     |                                                    | Avansni računi <i>[</i> Napomena <i>[ Knjiženja   Događaji   Polja po želji   Vezni dokumenti   Obaveštenja</i>                                       |               |           |                                                  |              |                                    |                          |                            |              |                                                                               |                                                          |            |                                  |               |               |
| v Finansijske transakcije                            |                                   |                                                    | Br.naloga   Dat.naloga   Broj dokumenta   Dat.dokumenta   Datum PDV   Dat.valute   Dobavljač   Naziv dobavljača                                       |               |           |                                                  |              |                                    |                          |                            |              | Iznos računa   P., Status                                                     | Valutna klauzula Tip kursne liste Zaduži avans Opis nalo |            |                                  |               |               |
| Račun troškova                                       | AR-1                              | 08.03.23                                           | 23-370-000088                                                                                                    | 08.03.23      | 08.03.23  | 08.03.23                                         |              | 00069 ARTIST SISTEMS DOO           |                          |                            |              | 411.600,00 / Proknjiženo                                                      | nema                                                     | <b>NBS</b> |                                  | $\Box$        |               |
| Nabavka osnovnog sredst<br>Izlazna faktura           | $AR-2$                            | 22.06.23                                           | 23-3700-0073                                                                                                    | 22.06.23      | 22.06.23  | 22.06.23                                         |              | 00193 AMISYS DOO                   |                          |                            |              | 70.470,28 / Proknjiženo                                                       | nema                                                     | <b>NBS</b> |                                  | $\Box$        |               |
| Elektronske dopune                                   | $AR-3$                            | 25, 10, 23                                         | 23-370-001088                                                                                                    | 25, 10, 23    | 25.10.23  | 25, 10, 23                                       |              | 00069 ARTIST SISTEMS DOO           |                          |                            | $-51,600,00$ | U obradi                                                                      | nema                                                     | <b>NBS</b> |                                  | $\Box$        |               |
| Faktura nefakturisane rob                            |                                   |                                                    |                                                                                                    |               |           |                                                  |              |                                    |                          |                            |              |                                                                               |                                                          |            |                                  |               |               |
| - Prijem avansnog računa <mark>i</mark>              |                                   |                                                    |                                                                                                    |               |           |                                                  |              |                                    |                          |                            |              |                                                                               |                                                          |            |                                  |               |               |
| - Prijem carinskog računa                            |                                   |                                                    |                                                                                                    |               |           |                                                  |              |                                    |                          |                            |              |                                                                               |                                                          |            |                                  |               |               |
| Zatvaranje stavki glavne knji                        |                                   |                                                    |                                                                                                    |               |           |                                                  |              |                                    |                          |                            |              |                                                                               |                                                          |            |                                  |               |               |
| Obrada izvoda u elektronskoj                         |                                   |                                                    |                                                                                                    |               |           |                                                  |              |                                    |                          |                            |              |                                                                               |                                                          |            |                                  |               |               |
| Obrada dnevnih pazara                                |                                   |                                                    |                                                                                                    |               |           |                                                  |              |                                    |                          |                            |              |                                                                               |                                                          |            |                                  |               |               |
| Knjižna odobrenja/zaduženja<br><b>PDV Evidencija</b> |                                   |                                                    |                                                                                                    |               |           |                                                  |              |                                    |                          |                            |              |                                                                               |                                                          |            |                                  |               |               |
| Poslovne knjige                                      |                                   |                                                    |                                                                                                    |               |           |                                                  |              |                                    |                          |                            |              |                                                                               |                                                          |            |                                  |               |               |
| Blagajničko poslovanje                               |                                   |                                                    |                                                                                                    |               |           |                                                  |              |                                    |                          |                            |              |                                                                               |                                                          |            |                                  |               |               |
| Isplata poljoprivrednom proi:                        |                                   |                                                    |                                                                                                    |               |           |                                                  |              |                                    |                          |                            |              |                                                                               |                                                          |            |                                  |               |               |
| Obračun poreza po odbitku n                          |                                   |                                                    |                                                                                                    |               |           |                                                  |              |                                    |                          |                            |              |                                                                               |                                                          |            |                                  |               |               |
| Pregled avansnih računa                              |                                   |                                                    |                                                                                                    |               |           |                                                  |              |                                    |                          |                            |              |                                                                               |                                                          |            |                                  |               |               |
| Preknjižavanje prometa                               |                                   |                                                    |                                                                                                    |               |           |                                                  |              |                                    |                          |                            |              |                                                                               |                                                          |            |                                  |               |               |
| $\rightarrow$                                        |                                   |                                                    |                                                                                                    |               |           |                                                  |              |                                    |                          |                            |              |                                                                               |                                                          |            |                                  |               |               |
| OMILJENE FUNKCIJE                                    |                                   |                                                    |                                                                                                    |               |           |                                                  |              |                                    |                          |                            |              |                                                                               |                                                          |            |                                  |               |               |
| OPŠTI ŠIFARNICI                                      |                                   |                                                    |                                                                                                    |               |           |                                                  |              |                                    |                          |                            |              |                                                                               |                                                          |            |                                  |               |               |
| <b>EE FINANSIJSKO POSLOVANJE</b>                     |                                   |                                                    | н н + 3 od 3 → » » + – ▲ ✓ × <del>с</del> * * Т                                                                                                    |               | $\langle$ |                                                  |              |                                    |                          |                            |              |                                                                               |                                                          |            |                                  |               | $\rightarrow$ |
| ROBNO-TRGOVINA                                       | $002$ 8a.5.x                      |                                                    | Ob POPDV ID Vrsta PDV prometa<br>Izmena osnovice za nabavljena dobra i usluge i ispr S1                                                               |               |           | Stopa Iznos sa PDV Iznos bez PDV<br>$-51,600,00$ | $-43,000,00$ | Osnovica OS PDV OS<br>$-43,000,00$ | $-8,600,00$              | Osnovica NS PDV NS<br>0.00 | 0.00         | Interni obračun PDV Osn   Mesto TR   Nosioc TR   Naziv mesta troška<br>$\Box$ | $\Box$                                                   |            |                                  |               |               |
| <b><i>E</i></b> PROIZVODNJA                          |                                   |                                                    |                                                                                                    |               |           |                                                  |              |                                    |                          |                            |              |                                                                               |                                                          |            |                                  |               |               |
| FINANSIJSKA OPERATIVA                                |                                   |                                                    |                                                                                                    |               |           |                                                  |              |                                    |                          |                            |              |                                                                               |                                                          |            |                                  |               |               |
| <b>OBRAČUN ZARADA</b>                                |                                   |                                                    |                                                                                                    |               |           |                                                  |              |                                    |                          |                            |              |                                                                               |                                                          |            |                                  |               |               |
| STALNA SREDSTVA I INVENTAR                           |                                   |                                                    |                                                                                                    |               |           |                                                  |              |                                    |                          |                            |              |                                                                               |                                                          |            |                                  |               |               |
| <b>MUPRAVLJANJE KADROVIMA</b>                        |                                   |                                                    |                                                                                                    |               |           |                                                  |              |                                    |                          |                            |              |                                                                               |                                                          |            |                                  |               |               |
| <b>C</b> <sub>25</sub> ODNOSI SA KLIJENTIMA          |                                   |                                                    |                                                                                                    |               |           | $-51.600,00$                                     | $-43.000,00$ |                                    | $-43,000,00$ $-8,600,00$ | 0,00                       | 0,00         |                                                                               |                                                          |            |                                  |               |               |
| SPECIFIČNI PODSISTEMI                                |                                   |                                                    | н н к 1 od 1 → » » <del>+</del> - - - - х <del>с * * Т</del>                                                                                          |               | $\,<$     |                                                  |              |                                    |                          |                            |              |                                                                               |                                                          |            |                                  |               | $\rightarrow$ |
| <b>ADMINISTRACIJA</b><br>$\rightarrow$               | F5 - Novi nalog                   |                                                    | Obriši nalog                                                                                                    | Obriši stavku | 66        |                                                  |              |                                    |                          |                            |              |                                                                               | F8 - Prikaži nalog                                       |            | F4 - Štampaj                     | Štampaj nalog |               |
|                                                      |                                   |                                                    |                                                                                                    |               |           |                                                  |              |                                    |                          |                            |              |                                                                               |                                                          |            |                                  |               |               |

Slika 1 – Knjižno odobrenje od dobavljača za deo avansnog računa

<span id="page-0-0"></span>Kad se ovaj avansni račun proknjiži, u finansijskom će biti proknjižen samo iznos PDV u minusu na odgovarajuća konta, odnosno na konta koja su definisana u tabeli računa automatskog knjiženja (BSRN0035, BSRN0036 i BSRN0076). Takođe, u PDV evidenciji biće proknjižen samo iznos PDV (*[Slika 2](#page-1-0)*).

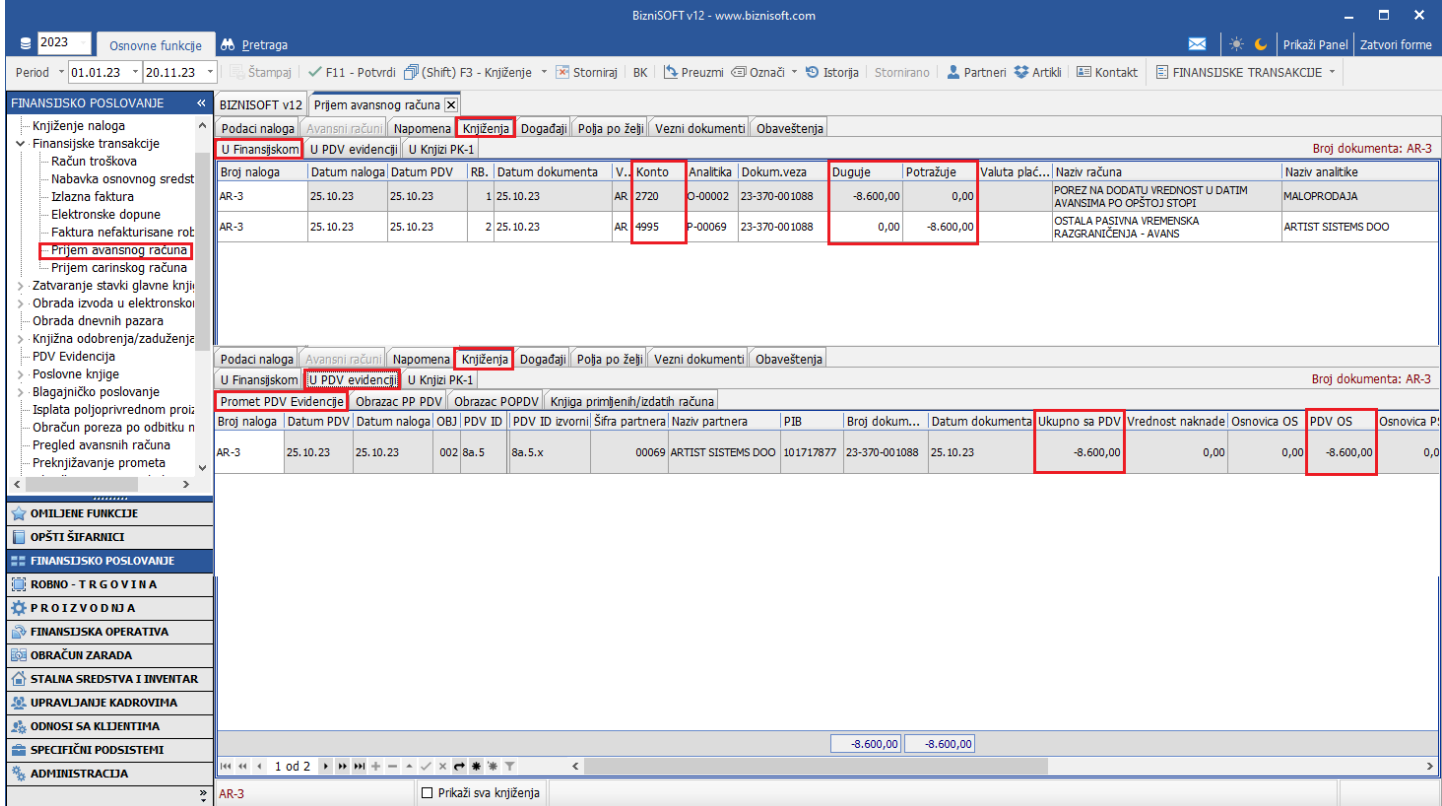

Slika 2 - Knjižno odobrenje za avans - knjiženje u finansijskom i PDV evidenciji

<span id="page-1-0"></span>Ukoliko se knjižno odobrenje za avans odnosi na avans po čl. 10, onda se bira Vrsta PDV prometa 8b.5.x, gde se automatski čekira opcija Interni obračun PDV, a iznos odobrenja se uvećava za iznos PDV i unosi sa predznakom minus u polje Iznos sa PDV (*[Slika 3](#page-1-1)*).

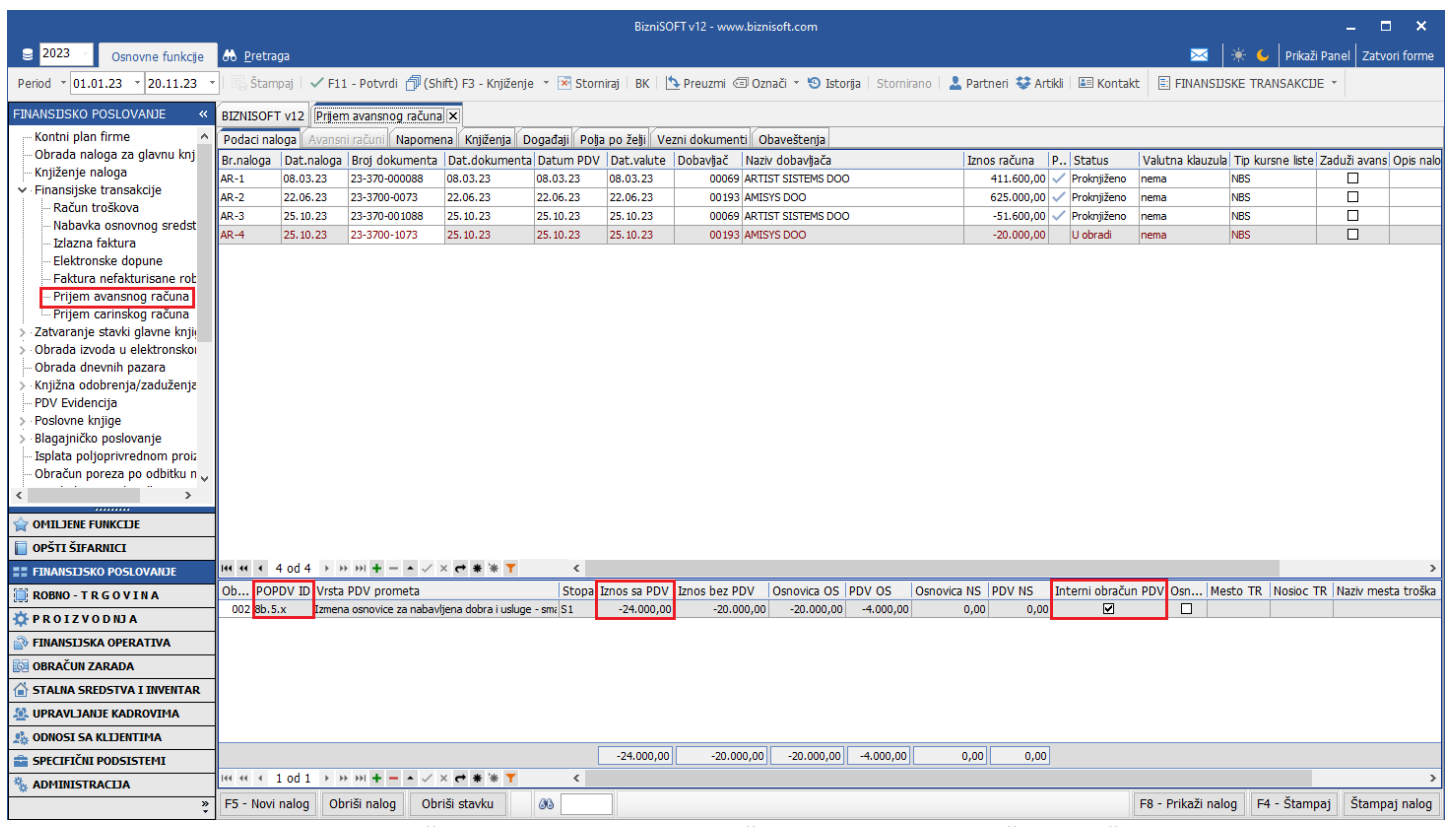

Slika 3 - Knjižno odobrenje od dobavljača za deo avansnog računa po čl. 10

<span id="page-1-1"></span>Takođe, i ovde se u finansijskom knjiži samo iznos PDV u minus i izlazni i ulazni, a isto tako i u PDV Evidenciji (*[Slika 4](#page-2-0)*).

|                                                              | BizniSOFT v12 - www.biznisoft.com                                                                   |            |                                                                                                   |                          |              |             |                    |                  |                      |  |                        |             |  | $\Box$ $\times$                                   |                                                                                                    |      |                    |                      |  |
|--------------------------------------------------------------|----------------------------------------------------------------------------------------------------|------------|---------------------------------------------------------------------------------------------------|--------------------------|--------------|-------------|--------------------|------------------|----------------------|--|------------------------|-------------|--|---------------------------------------------------|----------------------------------------------------------------------------------------------------|------|--------------------|----------------------|--|
| $\approx$ 2023<br>Osnovne funkcije                           | <b>8</b> Pretraga<br>Prikaži Panel   Zatvori forme                                                  |            |                                                                                                   |                          |              |             |                    |                  |                      |  |                        |             |  |                                                   |                                                                                                    |      |                    |                      |  |
| $ 01.01.23 \times  20.11.23 $<br>Period                      |                                                                                                    |            |                                                                                                   |                          |              |             |                    |                  |                      |  |                        |             |  |                                                   | . Štampaj   ✔ F11 - Potvrdi 何(Shift) F3 - Knjiženje ▼ Storniraj   BK     Preuzmi 回 Označi ▼ D Istorija   Stornirano   2 Partneri 琴 Artiki   国 Kontakt   日 FINANSIJSKE TRANSAKCIJE ▼ |      |                    |                      |  |
| <b>FINANSIJSKO POSLOVANJE</b>                                | BIZNISOFT v12 Prijem avansnog računa X                                                              |            |                                                                                                   |                          |              |             |                    |                  |                      |  |                        |             |  |                                                   |                                                                                                    |      |                    |                      |  |
| Kontni plan firme                                            | Podaci naloga                                                                                       |            | Avansni računi   Napomena   Knjiženja   Događaji   Polja po želji   Vezni dokumenti   Obaveštenja |                          |              |             |                    |                  |                      |  |                        |             |  |                                                   |                                                                                                    |      |                    |                      |  |
| Obrada naloga za glavnu knj                                  | U Finansijskom<br>Broi dokumenta: AR-4<br>U PDV evidenciji U Knjizi PK-1                            |            |                                                                                                   |                          |              |             |                    |                  |                      |  |                        |             |  |                                                   |                                                                                                    |      |                    |                      |  |
| Knjiženje naloga<br>∨ Finansijske transakcije                | Broj naloga                                                                                         |            | Datum naloga Datum PDV RB. Datum dokumenta                                                        |                          |              | $ V $ Konto |                    |                  | Analitika Dokum.veza |  | Duguje                 | Potražuje   |  | Valuta plać Naziv računa                          |                                                                                                    |      | Naziv analitike    |                      |  |
| Račun troškova                                               | $\n  IR-4\n$                                                                                        | 25, 10, 23 | 25, 10, 23                                                                                        |                          | 1 25, 10, 23 |             | AR 2720            |                  | 0-00002 23-3700-1073 |  | $-4,000,00$            | 0,00        |  | AVANSIMA PO OPŠTO 1 STOPI                         | POREZ NA DODATU VREDNOST U DATIM                                                                                                    |      | <b>MALOPRODAJA</b> |                      |  |
| Nabavka osnovnog sredst<br>Izlazna faktura                   | $\n  AR-4\n$                                                                                        | 25.10.23   | 25.10.23                                                                                          |                          | 2 25.10.23   |             | AR 28991           | P-00193          | 23-3700-1073         |  | $-4,000,00$            | 0.00        |  | OSTALA AKTIVNA VREMENSKA                          | RAZGRANIČENJA - AVANSI PO OPŠTOJ STOPI                                                                                                    |      | <b>AMISYS DOO</b>  |                      |  |
| Elektronske dopune<br>Faktura nefakturisane rob              | $\n  AR-4\n$                                                                                        | 25, 10, 23 | 25, 10, 23                                                                                        |                          | 3 25, 10, 23 |             | AR 4720            | 0-00002          | 23-3700-1073         |  | 0,00                   | $-4.000,00$ |  | PO OPŠTOJ STOPI                                   | OBAVEZE ZA PDV PO PRIMLJENIM AVANSIMA                                                                                                    |      | <b>MALOPRODAJA</b> |                      |  |
| - Prijem avansnog računa                                     | $\n  AR-4\n$<br>25.10.23                                                                            |            |                                                                                                   | 25.10.23<br>4 25, 10, 23 |              |             | AR 4995<br>P-00193 |                  | 23-3700-1073         |  | 0.00<br>$-4.000.00$    |             |  | OSTALA PASIVNA VREMENSKA<br>RAZGRANIČENJA - AVANS |                                                                                                    |      | AMISYS DOO         |                      |  |
| - Prijem carinskog računa<br>Zatvaranje stavki glavne knji   |                                                                                                    |            |                                                                                                   |                          |              |             |                    |                  |                      |  |                        |             |  |                                                   |                                                                                                    |      |                    |                      |  |
| Obrada izvoda u elektronskoj                                 |                                                                                                    |            |                                                                                                   |                          |              |             |                    |                  |                      |  |                        |             |  |                                                   |                                                                                                    |      |                    |                      |  |
| Obrada dnevnih pazara<br>Knjižna odobrenja/zaduženja         |                                                                                                    |            |                                                                                                   |                          |              |             |                    |                  |                      |  |                        |             |  |                                                   |                                                                                                    |      |                    |                      |  |
| <b>PDV Evidencija</b>                                        |                                                                                                    |            |                                                                                                   |                          |              |             |                    |                  |                      |  |                        |             |  |                                                   |                                                                                                    |      |                    |                      |  |
| Poslovne knjige                                              | Podaci naloga Avansni računi Napomena Knjiženja Događaji Polja po želji Vezni dokumenti Obaveštenja |            |                                                                                                   |                          |              |             |                    |                  |                      |  |                        |             |  |                                                   |                                                                                                    |      |                    |                      |  |
| Blagajničko poslovanje                                       |                                                                                                    |            | U Finansijskom U PDV evidenciji U Knjizi PK-1                                                     |                          |              |             |                    |                  |                      |  |                        |             |  |                                                   |                                                                                                    |      |                    | Broi dokumenta: AR-4 |  |
| Isplata poljoprivrednom proiz<br>Obračun poreza po odbitku n | Promet PDV Evidencije   Obrazac PP PDV   Obrazac POPDV   Knjiga primljenih/izdatih računa           |            |                                                                                                   |                          |              |             |                    |                  |                      |  |                        |             |  |                                                   |                                                                                                    |      |                    |                      |  |
| $\rightarrow$                                                |                                                                                                    |            | Broi naloga Datum PDV Datum naloga OBJ PDV ID PDV ID izvorni Šifra partnera Naziv partnera        |                          |              |             |                    |                  | PIB                  |  |                        |             |  |                                                   | Broi dokum Datum dokumenta Ukupno sa PDV Vrednost naknade Osnovica OS                                                                                                    |      | <b>PDV OS</b>      | Osnovica P.          |  |
|                                                              | AR-4                                                                                                | 25.10.23   | 25.10.23                                                                                          | $002$ 3a.5               | 8b.5.x       |             |                    | 00193 AMISYS DOO |                      |  | 107126468 23-3700-1073 | 25.10.23    |  | $-4.000,00$                                       | 0,00                                                                                                    | 0,00 | $-4.000,00$        | 0,0                  |  |
| <b>OMILJENE FUNKCIJE</b>                                     | $AR-4$                                                                                              | 25.10.23   | 25.10.23                                                                                          | 002 8b.5                 | 8b.5.x       |             |                    | 00193 AMISYS DOO |                      |  | 107126468 23-3700-1073 | 25.10.23    |  | $-4.000,00$                                       | 0,00                                                                                                    | 0,00 | $-4.000,00$        | 0,0                  |  |
| OPŠTI ŠIFARNICI<br><b>EE FINANSIJSKO POSLOVANJE</b>          |                                                                                                    |            |                                                                                                   |                          |              |             |                    |                  |                      |  |                        |             |  |                                                   |                                                                                                    |      |                    |                      |  |
| <b>ROBNO-TRGOVINA</b>                                        |                                                                                                    |            |                                                                                                   |                          |              |             |                    |                  |                      |  |                        |             |  |                                                   |                                                                                                    |      |                    |                      |  |
| <b>LE PROIZVODNIA</b>                                        |                                                                                                    |            |                                                                                                   |                          |              |             |                    |                  |                      |  |                        |             |  |                                                   |                                                                                                    |      |                    |                      |  |
| FINANSIJSKA OPERATIVA                                        |                                                                                                    |            |                                                                                                   |                          |              |             |                    |                  |                      |  |                        |             |  |                                                   |                                                                                                    |      |                    |                      |  |
| <b>OBRAČUN ZARADA</b>                                        |                                                                                                    |            |                                                                                                   |                          |              |             |                    |                  |                      |  |                        |             |  |                                                   |                                                                                                    |      |                    |                      |  |
| STALNA SREDSTVA I INVENTAR                                   |                                                                                                    |            |                                                                                                   |                          |              |             |                    |                  |                      |  |                        |             |  |                                                   |                                                                                                    |      |                    |                      |  |
| <b>UPRAVLJANJE KADROVIMA</b>                                 |                                                                                                    |            |                                                                                                   |                          |              |             |                    |                  |                      |  |                        |             |  |                                                   |                                                                                                    |      |                    |                      |  |
| <b>CH ODNOSI SA KLIJENTIMA</b>                               |                                                                                                    |            |                                                                                                   |                          |              |             |                    |                  |                      |  |                        |             |  |                                                   |                                                                                                    |      |                    |                      |  |
| SPECIFIČNI PODSISTEMI                                        |                                                                                                    |            |                                                                                                   |                          |              |             |                    |                  |                      |  | $-8,000,00$            | $-8,000,00$ |  |                                                   |                                                                                                    |      |                    |                      |  |
| <b>ADMINISTRACIJA</b>                                        |                                                                                                    |            | н н к 1 od 4 → <del>н н + - - √ х (+ * * Т</del>                                                  |                          | $\langle$    |             |                    |                  |                      |  |                        |             |  |                                                   |                                                                                                    |      |                    | $\rightarrow$        |  |
| $\ddot{ }$                                                   | AR-4                                                                                                |            |                                                                                                   | □ Prikaži sva kniiženia  |              |             |                    |                  |                      |  |                        |             |  |                                                   |                                                                                                    |      |                    |                      |  |

Slika 4 - Knjižno odobrenje za avans po čl. 10 - knjiženje u finansijskom i PDV Evidenciji

<span id="page-2-0"></span>Posle odrađenog avansnog računa kao knjižno odobrenje za avans od strane dobavljača, potrebno je da se uđe u pregled avansnih računa (modul Finansijsko poslovanje – Pregled avansnih računa, tab Dati avansi – Primljeni avansni računi). Ukoliko je odobrenje za deo avansa, prvobitni avans se koriguje za iznos odobrenja (Ukupno, Osnovica i PDV), a avansni račun u minusu se briše klikom na crveni minus (*[Slika 5](#page-2-1)*). Međutim, ako se knjižno odobrenje odnosi na ukupan avansni račun, onda je u tabeli Pregled avansnih računa, potrebno obrisati i prvobitni avansni račun i avansni račun u minusu klikom na crveni minus (*[Slika 6](#page-3-0)*).

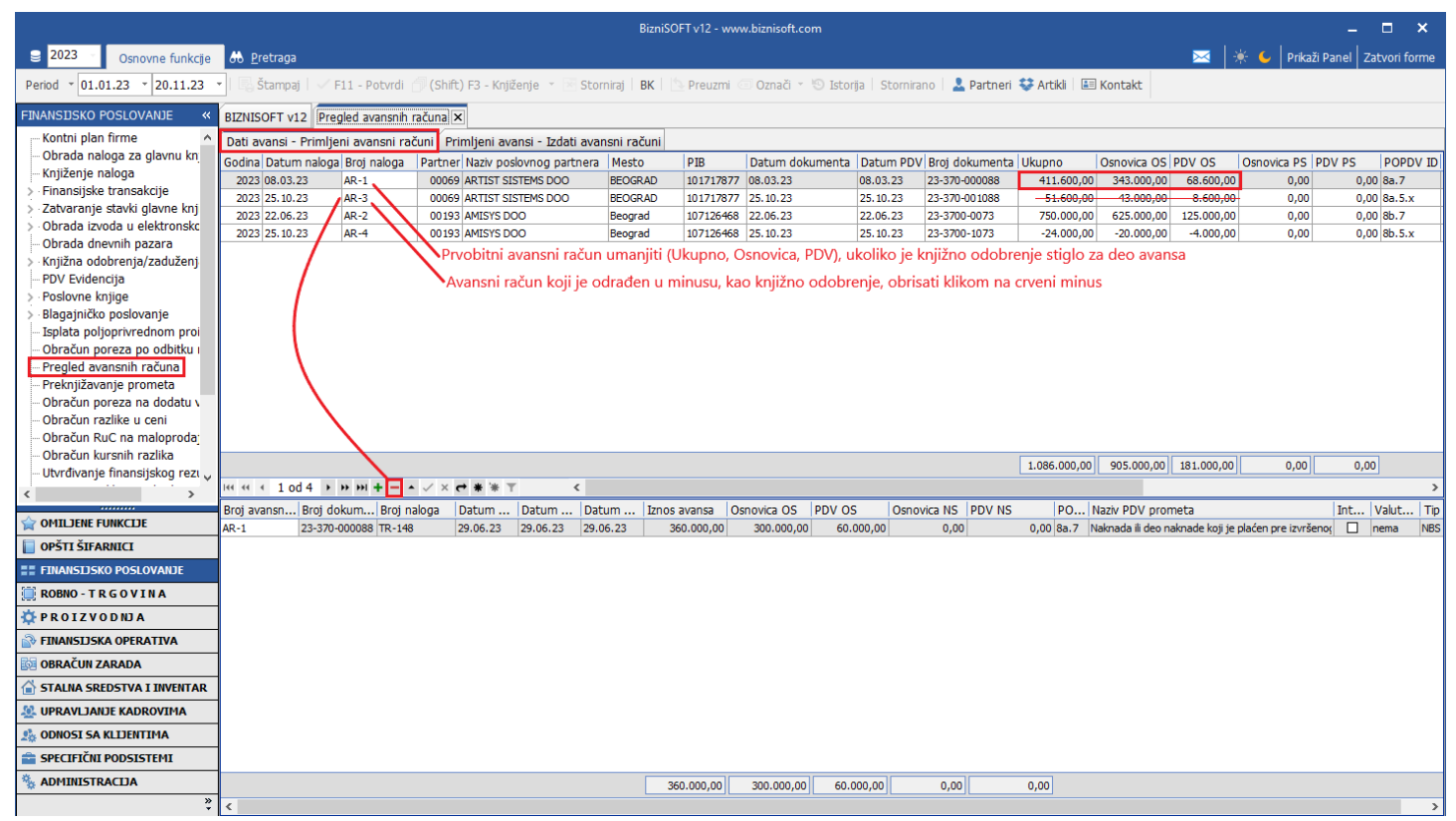

<span id="page-2-1"></span>Slika 5 - Korekcija avansnih računa u tabeli Pregled avansnih računa

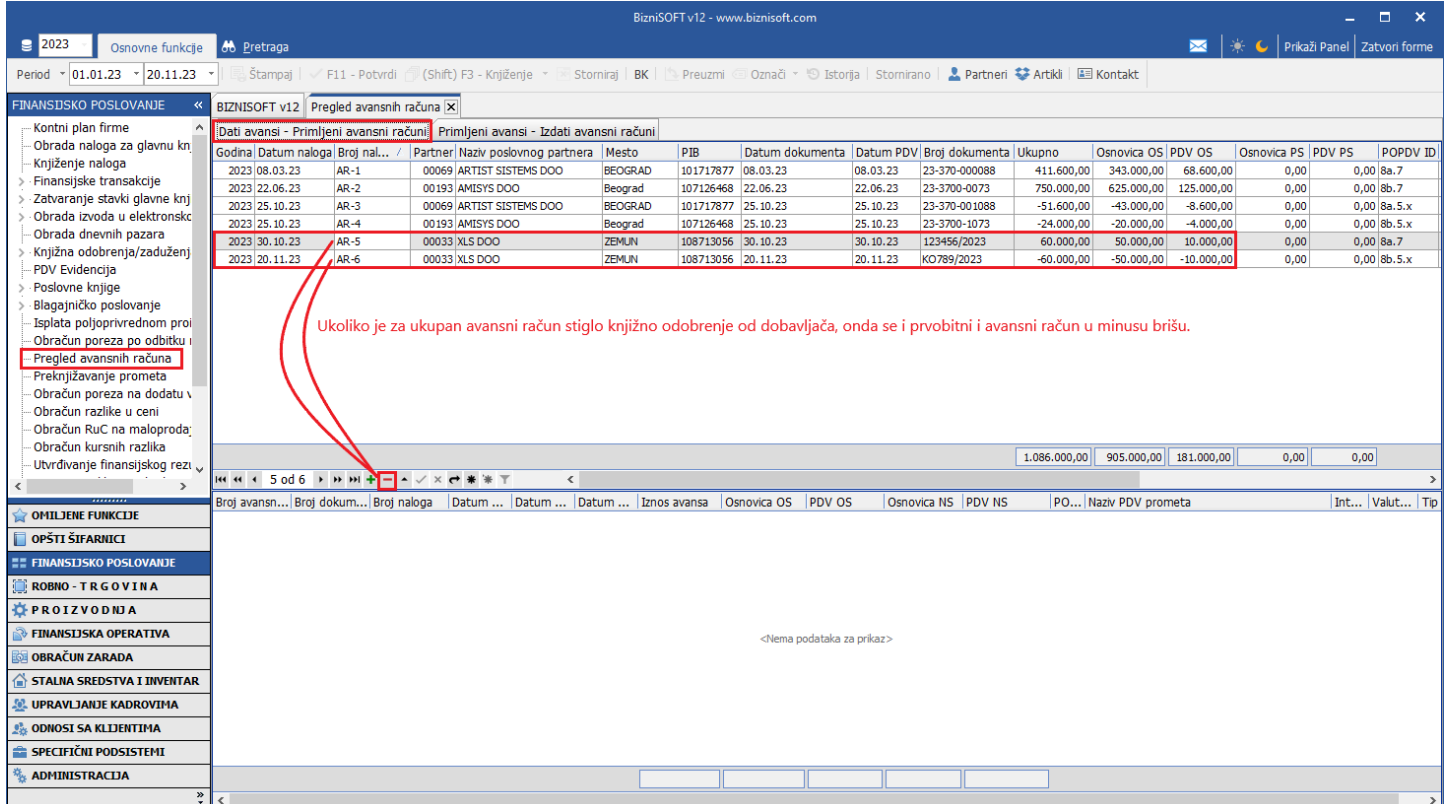

Slika 6 - Brisanje avansnih računa iz tabele Pregled avansnih računa

<span id="page-3-0"></span>Ovo korekcije je potrebno uraditi kako nam se ovi avansi ne bi prikazivali u tabu Avansni računi i kako se isti ne bi greškom prihvatili u nekom konačnom dokumentu.

## **BIZNISOFT TIM**